## Android手機的APN設定(1/3)

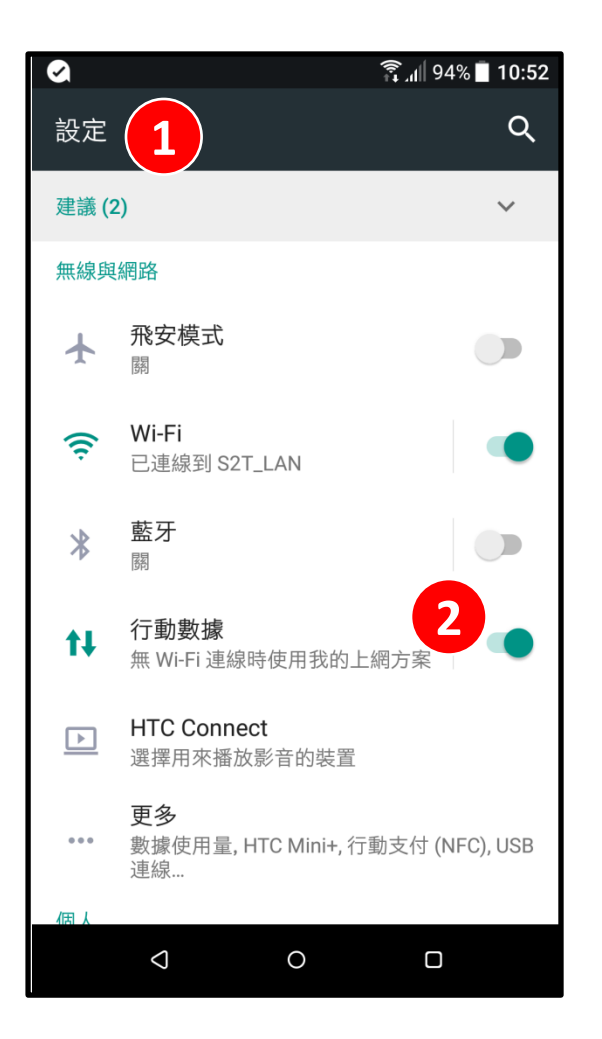

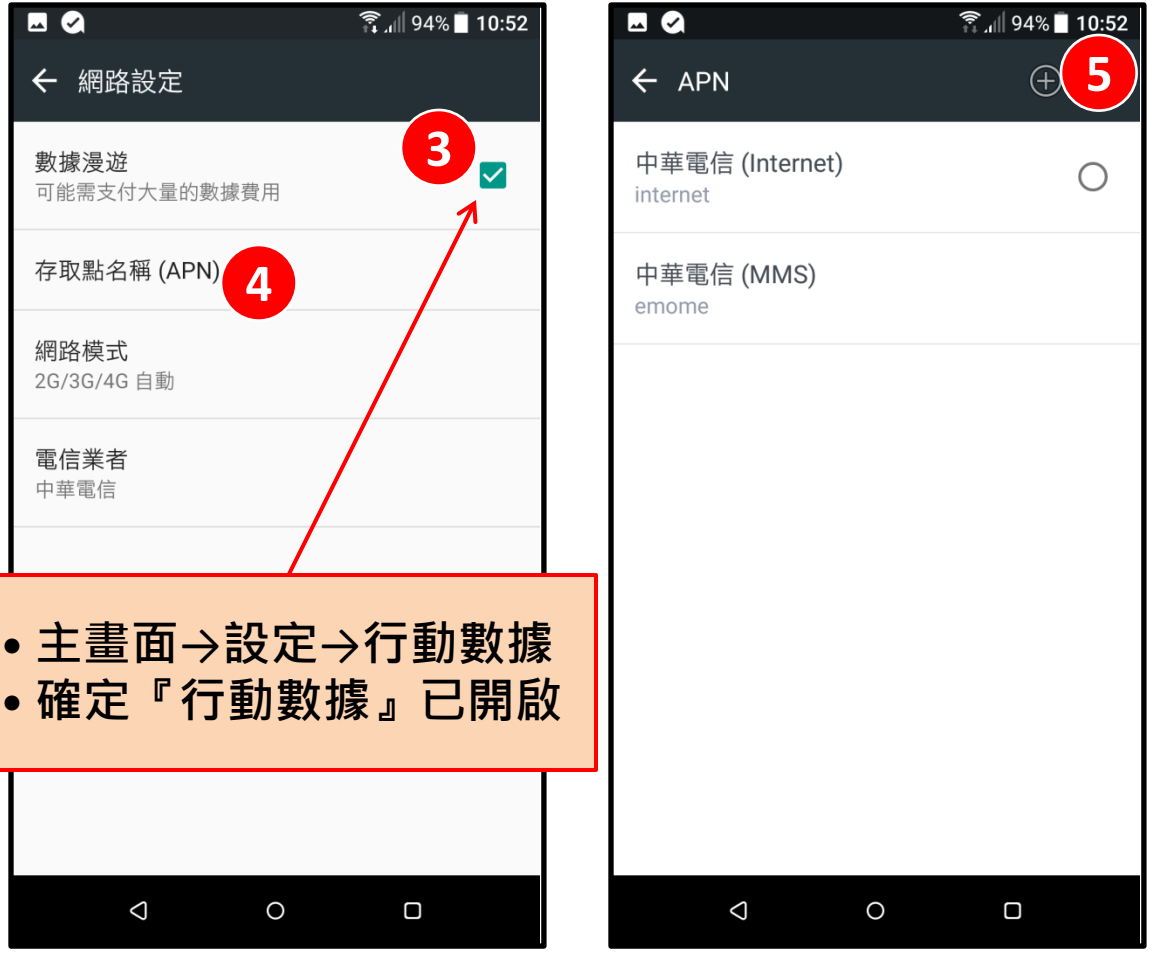

## Android手機的APN設定(2/3)

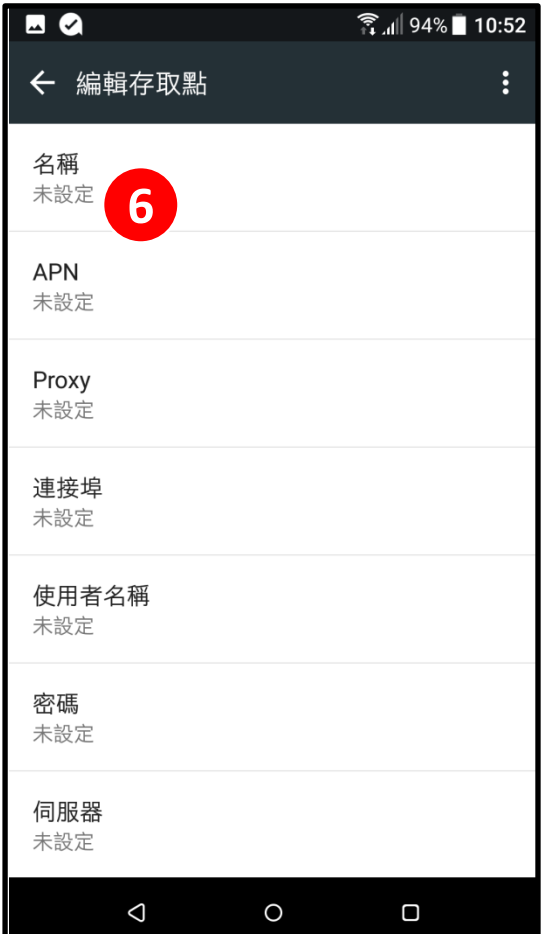

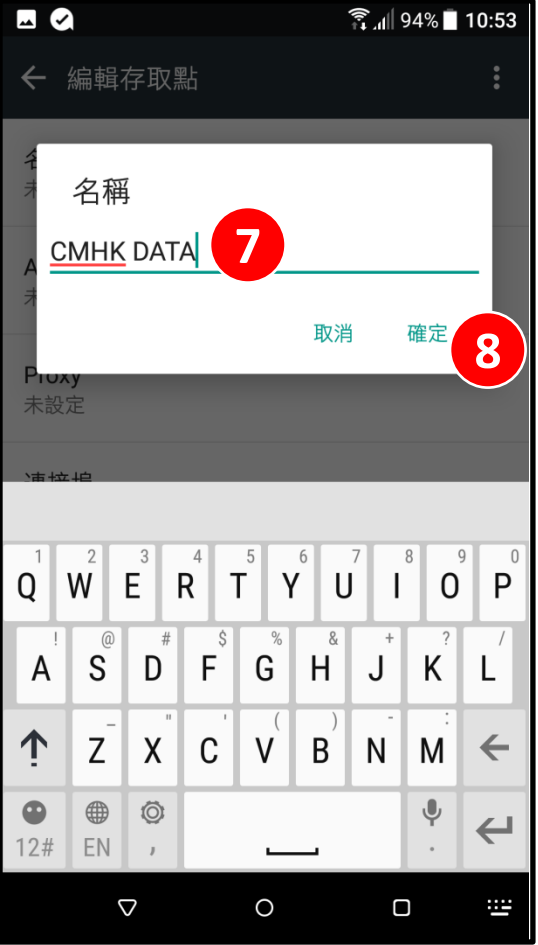

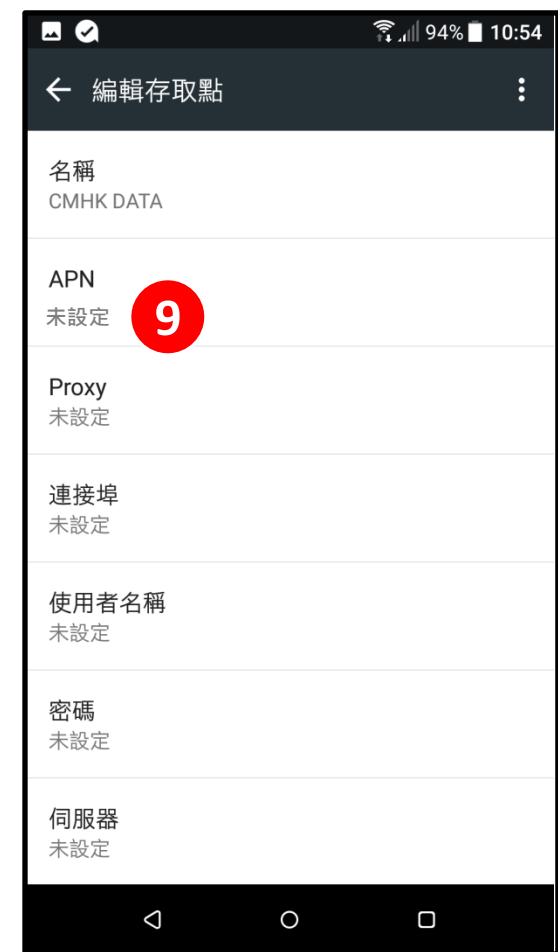

## Android手機的APN設定(3/3)

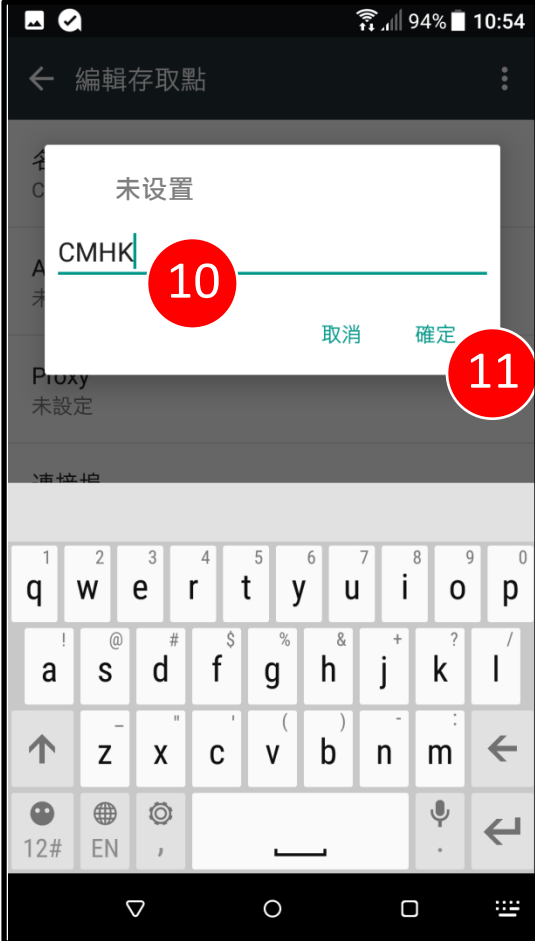

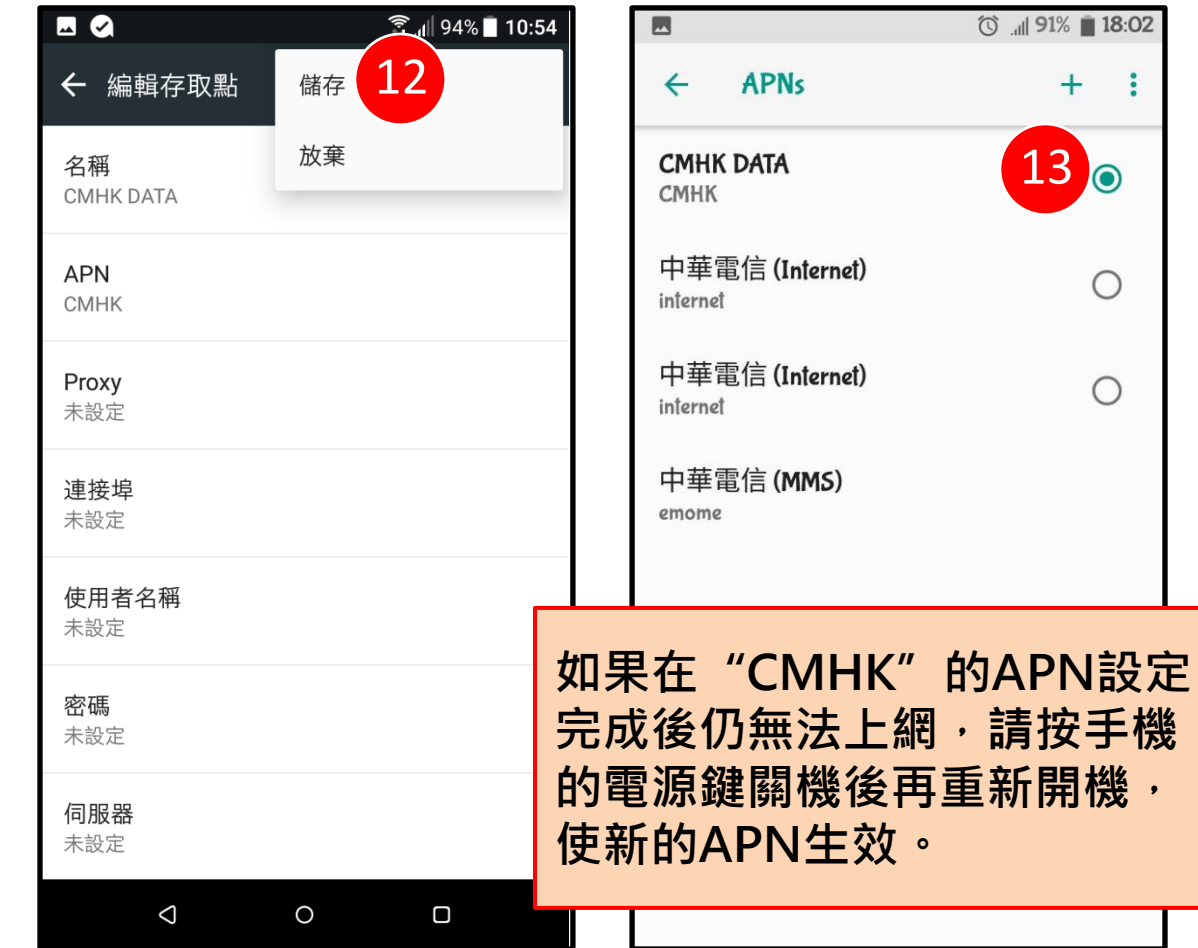

13.

 $\bigcirc$ 

 $\circ$ 

 $+$ 

÷

請按手機